# IBM Business Process Manager Express **Sürüm 8.5.5**

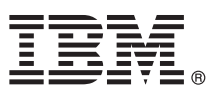

# **Hızlı Başlama Kılavuzu**

## **IBM Business Process Manager Express V8.5.5'i kurmaya ve yapılandırmaya başlayın.**

**Ulusal dil sürümü:** Hızlı Başlama Kılavuzu'nun başka dillerdeki sürümleri için Quick Start Guide CD'sindeki dile özel PDF dosyalarını yazdırın.

### **Ürüne genel bakış**

IBM® Business Process Manager (BPM), iş süreçlerinizi yönetmenizi sağlayan kapsamlı bir iş süreçleri yönetimi platformudur. İş süreçlerini çalıştırmanıza, izlemenize ve eniyilemenize yardımcı olacak araçları ve yürütme ortamlarını içerir.

#### **1 Adım 1: Yazılıma ve belgelere erişilmesi**

 $\odot$ 

Ürünü IBM Passport Advantage sayfasından yüklediyseniz, [yükleme belgesindeki](http://www.ibm.com/support/docview.wss?uid=swg24037161) [\(http://www.ibm.com/support/](http://www.ibm.com/support/docview.wss?uid=swg24037161) [docview.wss?uid=swg24037161\)](http://www.ibm.com/support/docview.wss?uid=swg24037161) yönergeleri izleyin.

Bu ürün paketi aşağıdaki bileşenlerden oluşur:

- v Quick Start Guide CD
- v IBM Installation Manager V1.7.2, IBM WebSphere Application Server Network Deployment V8.5.5.2 ve IBM DB2 Express Edition V10.1'i içeren IBM BPM Express V8.5.5
- IBM Tivoli Directory Server V6.3
- v IBM Tivoli Access Manager for e-Business V6.1.1

Ürün bileşenleri, yapılandırmalar ve kuruluş yönergeleri için [IBM BPM V8.5.5 belgelerine](http://www.ibm.com/support/knowledgecenter/SSFPJS_8.5.5/) bakın [\(http://www.ibm.com/](http://www.ibm.com/support/knowledgecenter/SSFPJS_8.5.5/) [support/knowledgecenter/SSFPJS\\_8.5.5/\)](http://www.ibm.com/support/knowledgecenter/SSFPJS_8.5.5/).

Tüm belgeler için [IBM Business Process Manager kitaplığına](http://www.ibm.com/software/integration/business-process-manager/library/documentation) bakın [\(http://www.ibm.com/software/integration/business](http://www.ibm.com/software/integration/business-process-manager/library/documentation)[process-manager/library/documentation\)](http://www.ibm.com/software/integration/business-process-manager/library/documentation).

#### **2 Adım 2: Donanım ve sistem yapılanışının değerlendirilmesi**

IBM BPM çeşitli yapılandırmalarda kullanılabilir. Ek bilgi için [IBM BPM V8.5.5 belgelerinde](http://www.ibm.com/support/knowledgecenter/SSFPJS_8.5.5/) [\(http://www.ibm.com/support/](http://www.ibm.com/support/knowledgecenter/SSFPJS_8.5.5/) [knowledgecenter/SSFPJS\\_8.5.5/\)](http://www.ibm.com/support/knowledgecenter/SSFPJS_8.5.5/) *Planning for IBM Business Process Manager* kısmına bakın. Ürün lisansını inceleyerek topolojinizi desteklemek için gereken yetkilere sahip olduğunuzu doğrulayın ve ürünle verilen yazılım bileşenleriyle ilgili kullanım kısıtlamalarını öğrenin.

Sistem gereklilikleri için [IBM Business Process Manager Express Detailed System Requirements](http://www.ibm.com/support/docview.wss?uid=swg27023008) sayfasına bakın [\(http://www.ibm.com/support/docview.wss?uid=swg27023008\)](http://www.ibm.com/support/docview.wss?uid=swg27023008).

#### **3 Adım 3: Kuruluş mimarisi**

Bu şekil bağımsız yapılandırma denilen ortak topolojide aynı sisteme kurulan IBM BPM Express bileşenlerini gösterir.

Merkezde, tüm geliştirme etkinliklerinin oluştuğu IBM Process Center bulunur. Geliştirme, test, konaklatma ve üretim için kullanılan yazma aracı, denetim konsolları ve süreç sunucuları Process Center'a bağlı olur.

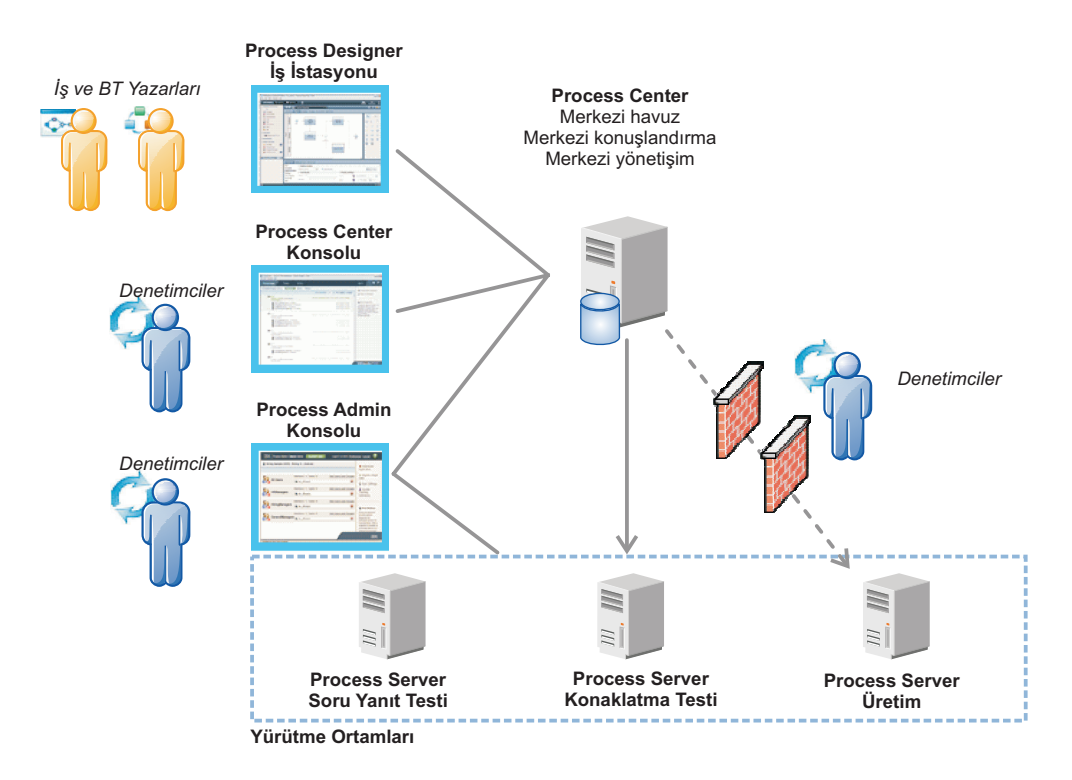

Bileşenler ve kullanıcı rolü etkileşimleri hakkında ek bilgi için [IBM BPM V8.5.5 belgelerine](http://www.ibm.com/support/knowledgecenter/SSFPJS_8.5.5/) bakın [\(http://www.ibm.com/](http://www.ibm.com/support/knowledgecenter/SSFPJS_8.5.5/) [support/knowledgecenter/SSFPJS\\_8.5.5/\)](http://www.ibm.com/support/knowledgecenter/SSFPJS_8.5.5/).

#### **4 Adım 4: IBM Business Process Manager Express kuruluşu**

DB2 Express Edition veritabanını kullanan bağımsız bir topoloji yaratmak için tipik kuruluştaki şu adımları izleyin:

- 1. DVD'ler ya da karşıdan yüklenen görüntülerdeki sıkıştırılmış dosyaları alıp sabit diskinizin aynı konumunda açın. Dizinlerin üzerine yazmak isteyip istemediğiniz sorulabilir.
- 2. Başlatma panosu dosyasını başlatın ve başlatma panosunda **using the typical installer** öğesini seçin.
- 3. **Install Process Center** ya da **Install Process Server** öğesini seçtikten sonra **Next** düğmesini tıklatın.
- 4. Sonraki panoda, kuruluş yeri de içinde olmak üzere bilgileri doğrulayın ve **Next** düğmesini tıklatın.
- 5. Gömülü bir DB2 Express Edition veritabanı kurun. Sisteminizde DB2 kuruluysa, ürünü var olan veritabanını kullanarak kurmanız istenir. **Next** düğmesini tıklatın.
- 6. Lisans sözleşmesini okuyup kabul edin ve **Install Software** düğmesini tıklatarak kuruluşu başlatın. Yazılım kurulurken, kuruluşla ilgili bilgileri görüntüleyebilir ve yazdırabilirsiniz.

Kuruluş tamamlanınca Hızlı Başlama konsolu otomatik olarak başlar.

Ayrıntılı kuruluş adımları için [IBM BPM V8.5.5 belgelerinde](http://www.ibm.com/support/knowledgecenter/SSFPJS_8.5.5/) [\(http://www.ibm.com/support/knowledgecenter/](http://www.ibm.com/support/knowledgecenter/SSFPJS_8.5.5/) [SSFPJS\\_8.5.5/\)](http://www.ibm.com/support/knowledgecenter/SSFPJS_8.5.5/) *Installing and configuring IBM Business Process Manager Express* kısmına bakın.

#### **Ek bilgi**

- 
- **?** Ek kaynaklar için aşağıdaki bağlantıları kullanın: v [IBM Education Assistant](http://publib.boulder.ibm.com/infocenter/ieduasst/v1r1m0/) [\(http://publib.boulder.ibm.com/infocenter/ieduasst/v1r1m0/\)](http://publib.boulder.ibm.com/infocenter/ieduasst/v1r1m0/)
	- v [WebSphere Application Server Network Deployment belgeleri](http://www.ibm.com/support/knowledgecenter/SSAW57_8.5.5/as_ditamaps/was855_welcome_ndmp.html) [\(http://www.ibm.com/support/knowledgecenter/](http://www.ibm.com/support/knowledgecenter/SSAW57_8.5.5/as_ditamaps/was855_welcome_ndmp.html) [SSAW57\\_8.5.5/as\\_ditamaps/was855\\_welcome\\_ndmp.html\)](http://www.ibm.com/support/knowledgecenter/SSAW57_8.5.5/as_ditamaps/was855_welcome_ndmp.html)
	- v [Destek bilgileri](http://www.ibm.com/support/entry/portal/Overview/Software/WebSphere/IBM_Business_Process_Manager_Express) [\(http://www.ibm.com/support/entry/portal/Overview/Software/WebSphere/](http://www.ibm.com/support/entry/portal/Overview/Software/WebSphere/IBM_Business_Process_Manager_Express) [IBM\\_Business\\_Process\\_Manager\\_Express\)](http://www.ibm.com/support/entry/portal/Overview/Software/WebSphere/IBM_Business_Process_Manager_Express)

IBM Business Process Manager Express V8.5.5 Lisanslı Malzeme - IBM'in Malıdır. © Copyright IBM Corp. 2000, 2014. ABD Hükümeti Kullanıcıları için Hak Kısıtlaması - Kullanılması, çoğaltılması ya da açıklanması, IBM Corp. ile yapılan GSA ADP Schedule Contract sözleşmesinin koşullarıyla sınırlıdır.

IBM, IBM logosu, ibm.com, DB2, Passport Advantage, Tivoli ve WebSphere, International Busines Machines Corp.'un dünyanın birçok bölgesinde kayıtlı ticari markaları ya da tescilli ticari markalarıdır. Diğer ürün<br>ve hizmet a [copytrade.shtml\)](http://www.ibm.com/legal/copytrade.shtml).

Parça numarası: CF458ML

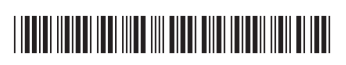